# FRACTIONS – Chapitre 1/2

Activité de groupe : Fractions *http://www.maths-et-tiques.fr/telech/fractions\_intro.pdf*

# **Partie 1 : Une fraction, c'est…**

1) Une proportion

Ce gâteau est partagé en 4 parts ÉGALES. Je mange… 3 parts sur 4

> les 3 quarts les 3

 $\overline{\mathbf{r}}$ 

Vocabulaire : Une fraction =  $\frac{1}{1}$  $\n NUMERATEUR\n$ 

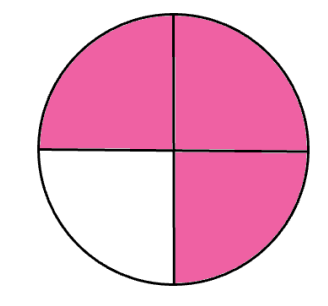

2) Une abscisse sur une droite graduée

On peut représenter la fraction # - sur une droite graduée en quart d'unité.<br>4 Pour cela, on partage l'unité en 4 morceaux.

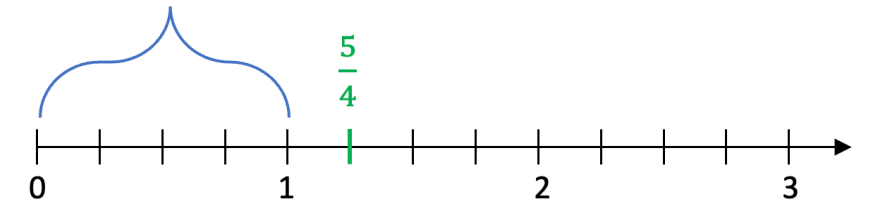

## Méthode : Placer une fraction sur une droite graduée

#### **Vidéo https://youtu.be/IdQhhA3s140**

Placer sur une droite graduée, les fractions suivantes :

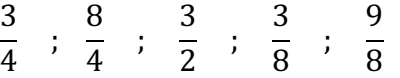

## **Correction**

- Pour placer les fractions 3  $\frac{1}{4}$ et \$  $\frac{1}{4}$ , on utilise les graduations partageant l'unité en quart.
- Pour placer les fractions 3  $\frac{1}{8}$ et %  $\frac{1}{8}$ , on utilise les graduations partageant l'unité en huitième.
- Pour placer la fraction 3  $\frac{1}{2}$ , on utilise les graduations partageant l'unité en demi.

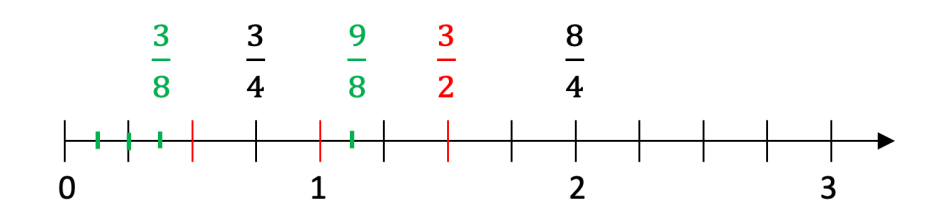

3) Un quotient

Exemples :

• La fraction 5 — est aussi un nombre que l'on peut écrire sous forme décimale.<br>4 En effet : #  $\frac{-}{4}$  = 5 : 4 = 1,25

⚠ **Attention :** Certaines fractions ne possèdent pas d'écriture décimale.

Par exemple :  $\frac{1}{2}$  $\frac{1}{3}$  = 1,333333…  $\frac{1}{3}$ 

Mais on peut toujours en donner une valeur approchée :  $\frac{1}{3} \approx 1,33$ 

• A l'inverse, il est toujours possible de donner une écriture fractionnaire d'un nombre décimal. Par exemple :

 $2,8 =$ &\$  $\frac{1}{10}$  3,65 = 365  $\frac{1}{100}$  4,001 = 4001 1000

# **Partie 2 : Fractions égales**

## 1) Plusieurs écritures pour une même fraction

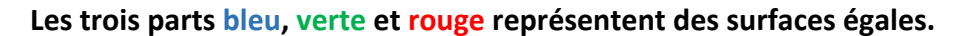

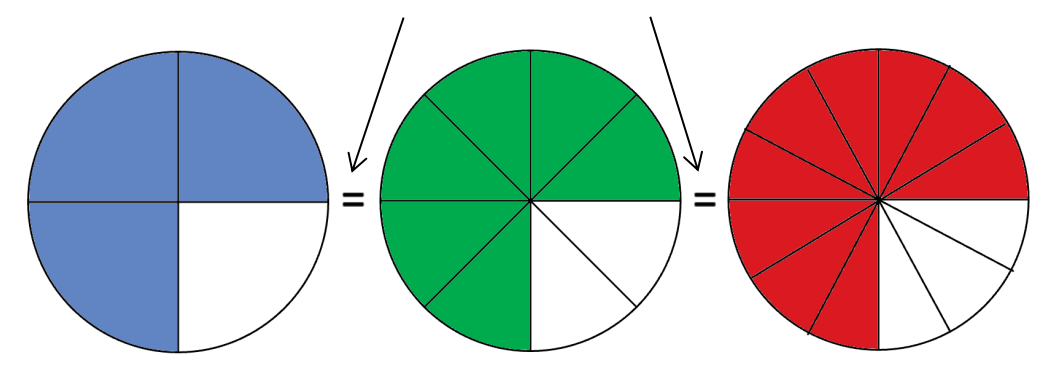

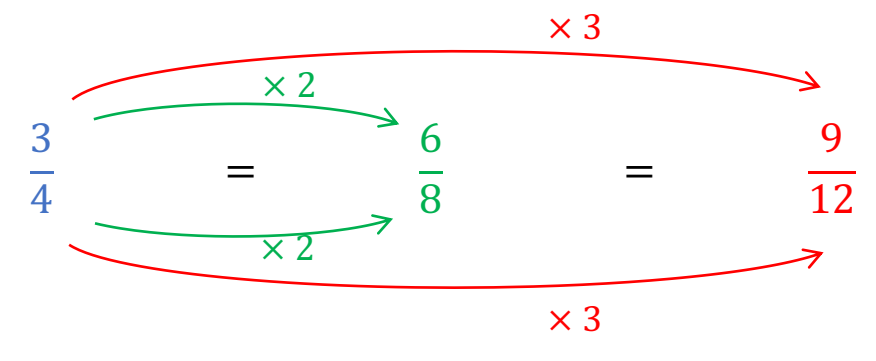

Propriété : On ne change pas une fraction lorsqu'on multiplie son numérateur et son dénominateur par un même nombre.

Méthode : Trouver des fractions égales

**Vidéo https://youtu.be/I7orbsqxB9U**

Pour chacune des fractions suivantes, trouver 2 fractions égales :  $\overline{\mathbf{r}}$  $\frac{1}{3}$ ; #  $\frac{1}{2}$  ; %  $\frac{1}{5}$ 

#### **Correction**

*●*  $\frac{4}{3} = \frac{4 \times 5}{3 \times 5} = \frac{20}{15}$  et  $\frac{4}{3} = \frac{4 \times 3}{3 \times 3} = \frac{12}{9}$ *●*  $\frac{5}{2} = \frac{5 \times 4}{2 \times 4} = \frac{20}{8}$  et  $\frac{5}{2} = \frac{5 \times 10}{2 \times 10} = \frac{50}{20}$ *●*  $\frac{9}{5} = \frac{9 \times 2}{5 \times 2} = \frac{18}{10}$  et  $\frac{9}{5} = \frac{9 \times 7}{5 \times 7} = \frac{63}{35}$ 

**A** Cette règle ne s'applique pas à l'addition et à la soustraction.

En effet : 
$$
\frac{3}{4}
$$
 = 0.75 et  $\frac{3+5}{4+5}$  =  $\frac{8}{9}$  ≈ 0.9

Méthode : Modifier l'écriture d'une fraction

**Vidéo https://youtu.be/Ate81v\_xUiY Vidéo https://youtu.be/6AiX2DuI03Q**

Compléter les égalités : a)  $\frac{5}{7} = \frac{...}{42}$  b)  $\frac{9}{5} = \frac{45}{...}$  c)  $\frac{9}{7} = \frac{27}{...}$ 

*Yvan Monka – Académie de Strasbourg – www.maths-et-tiques.fr*

3  $\frac{3}{4}$   $\neq$ 

## **Correction**

a) 
$$
\frac{5}{7} = \frac{1}{42}
$$

$$
\times 6
$$

Au dénominateur : on passe de 7 à 42 en multipliant par 6.

Au numérateur : on fait de même, ainsi  $5 \times 6$  = 30. Et donc :  $\frac{5}{7} = \frac{30}{42}$ 

$$
\begin{array}{c}\n\sqrt{x}5 \\
9 \\
\hline\n9 \\
5\n\end{array} = \frac{45}{\ldots}
$$

Au numérateur : on passe de 9 à 45 en multipliant par 5.

Au dénominateur : on fait de même, ainsi  $5 \times 5 = 25$ . Et donc :  $\frac{9}{5} = \frac{45}{25}$ 

$$
c) \frac{9}{7} = \frac{27}{\ldots}
$$

$$
\sqrt{3} \times 3
$$

Au numérateur : on passe de 9 à 27 en multipliant par 3.

Au dénominateur : on fait de même, ainsi 7  $\times$  3 = 21. Et donc :  $\frac{9}{7} = \frac{27}{21}$ 

2) Simplification de fraction

On a vu plus haut que :

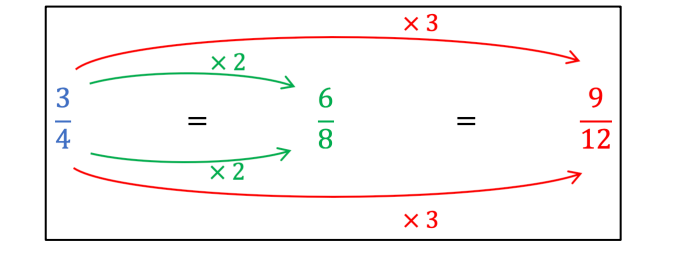

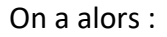

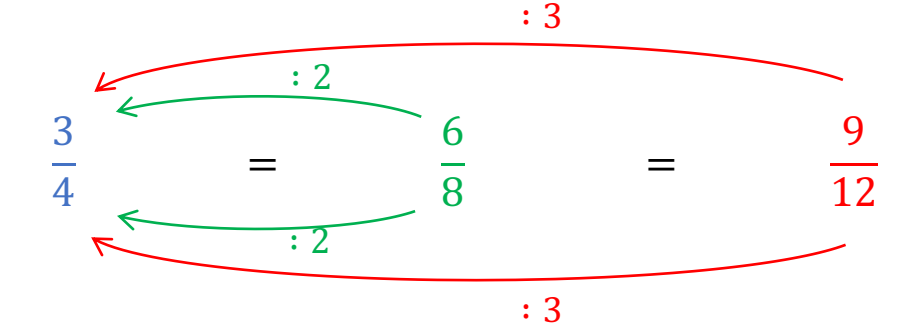

*Yvan Monka – Académie de Strasbourg – www.maths-et-tiques.fr*

Propriété : On ne change pas une fraction lorsqu'on divise son numérateur et son dénominateur par un même nombre.

Méthode : Simplifier une fraction

Vidéo https://youtu.be/6ce96Tze9nl

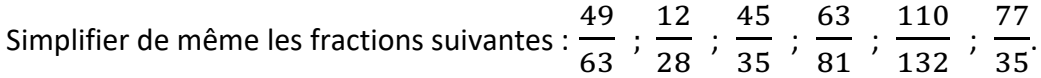

# **Correction**

49 et 63 appartiennent à une même table de multiplication : la table de 7. 7 est donc un diviseur commun au numérateur et au dénominateur. On peut donc diviser le numérateur et le dénominateur par 7.

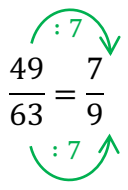

On cherche de même pour les autres fractions un diviseur commun au numérateur et au dénominateur.

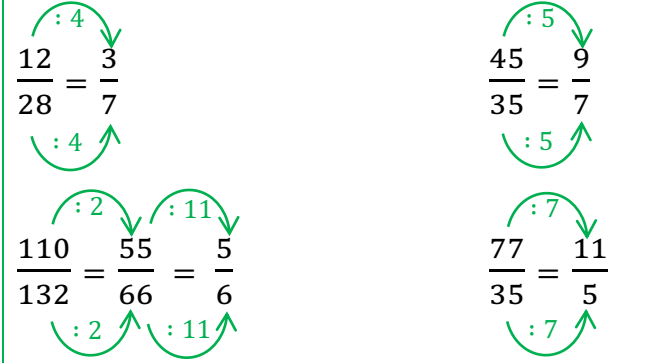

Remarque : Pour simplifier, on peut également décomposer le numérateur et le dénominateur en produit (voir chapitre Arithmétique - Partie 3). Par exemple :

$$
\frac{77}{35} = \frac{7 \times 11}{7 \times 5} = \frac{11}{5}
$$

Simplifications utiles à connaître :

1)  $\frac{2}{2} = \frac{3}{3} = \frac{4}{4} = \cdots = 1$ 2)  $\frac{4}{1} = 4$   $\frac{6}{1} = 6$   $\frac{7}{1} = 7$  ...

Yvan Monka - Académie de Strasbourg - www.maths-et-tiques.fr

#### 3) Décomposition d'une fraction

Méthode : Décomposer les fractions sous la forme d'une somme d'un entier et d'une fraction **Vidéo https://youtu.be/YIaFLxlrTxg**

Décomposer les fractions suivantes sous la forme d'une somme d'un entier et d'une fraction : -  $\frac{1}{2}$  et 16  $\frac{1}{7}$ .

#### **Correction**

● On cherche à extraire une partie entière dans -  $\frac{1}{2}$ . - – contient<br>2  $\overline{6}$  $\frac{6}{2}$  (qui est entier) **et** il reste  $\frac{1}{2}$  $\overline{2}$ . En effet :  $\frac{7}{2} = \frac{6}{2}$  $+\frac{1}{2}$  $\overline{2}$ . On a donc la décomposition : -  $\frac{7}{2}$  = 3 +  $\frac{1}{2}$  $\frac{1}{2}$ . ● On cherche à extraire une partie entière dans  $16$  $\frac{1}{7}$ .  $16$  $\frac{1}{7}$  contient  $14$  $\frac{1}{7}$  (qui est entier) et il reste & ニ<br>7 En effet :  $\frac{16}{7} = \frac{14}{7}$ + &  $\frac{1}{7}$ . On a donc la décomposition :  $16$  $\frac{12}{7}$  = 2 + & ニ<br>7

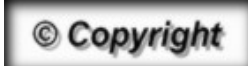

Hors du cadre de la classe, aucune reproduction, même partielle, autres que celles prévues à l'article L 122-5 du code de la propriété intellectuelle, ne peut être faite de ce site sans l'autorisation expresse de l'auteur. *www.maths-et-tiques.fr/index.php/mentions-legales*